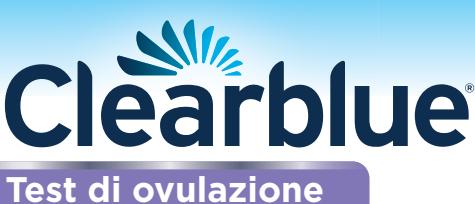

Prima di applicare l'urina allo stick, questo deve essere inserito nel portastick. Leggi attentamente questo foglietto illustrativo prima di eseguire il test.

**Esempio** - I tuoi giorni più fertili possono variare da ciclo a ciclo

5 6 7 8 9 10 11

**picco di LH**

Nessun picco di LH **D** picco di LH

**Giorno del ciclo**

**livello di LH**

**Inizio dei test giornalieri**

**I tuoi 2 giorni più fertili**

12 13 14 15 16

**Digitale** 

# Come funziona il Test di ovulazione Clearblue Digitale

Clearblue Digitale funziona rilevando l'aumento (picco) di un ormone chiamato ormone luteinizzante (LH) nella tua urina. Il picco di LH si verifica circa 24-36 ore prima del rilascio di un ovulo dalle ovaie, un processo noto come **ovulazione**. Se sei nel giorno più fertile, il tuo picco di LH verrà rilevato il giorno successivo.

I 2 giorni più fertili iniziano nel momento in cui Clearblue Digitale rileva il picco di LH. Per ottimizzare le possibilità di rimanere incinta, puoi avere rapporti sessuali in qualsiasi momento durante le 48 ore successive.

# Quando iniziare i test

Il giorno in cui si verifica il picco di LH varia da donna a donna e da un ciclo a un altro. Per avere le migliori possibilità di rilevare il tuo picco di LH, devi conoscere la lunghezza abituale del tuo ciclo. Il giorno in cui cominciano le mestruazioni (primo giorno di flusso mestruale completo) è il Giorno 1. La lunghezza del tuo ciclo è data dal numero totale dei giorni compresi tra il Giorno 1 e l'inizio del ciclo successivo.

Se non sai qual è la lunghezza abituale del tuo ciclo, o la lunghezza del ciclo è variabile, consulta la domanda 1 sul retro. Usa la tabella che segue per determinare il giorno in cui devi iniziare i test. Puoi eseguire il test a qualsiasi ora del giorno, ma dovresti farlo ogni giorno alla stessa ora (molte donne trovano più comodo farlo al mattino subito dopo il risveglio). È importante che tu beva normalmente e, soprattutto, non urinare per 4 ore prima di ripetere il test.

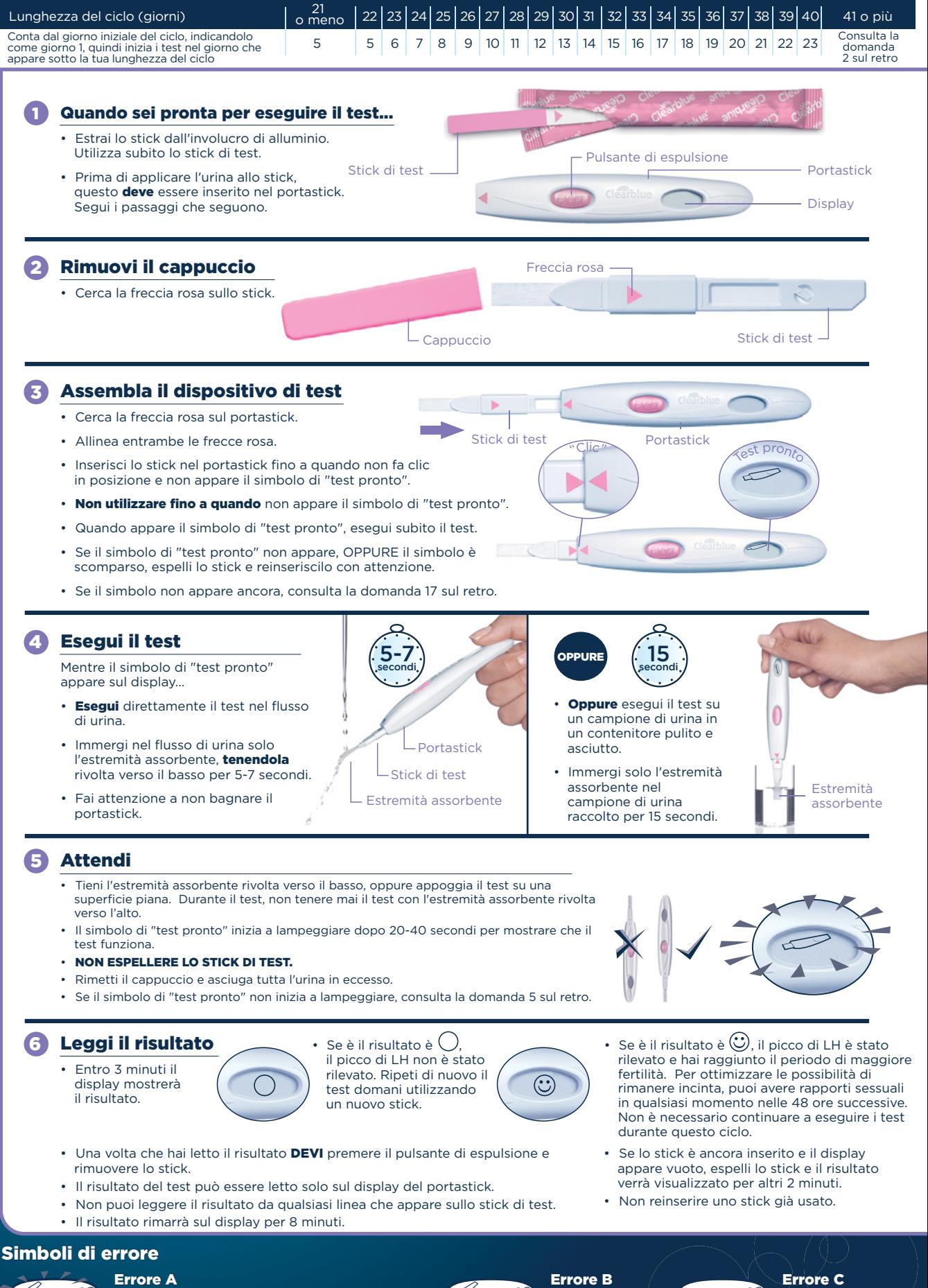

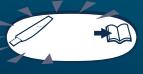

• Hai espulso lo stick troppo presto. Reinserisci immediatamente lo stick nel portastick. Consulta la domanda 14 sul retro.

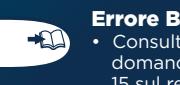

• Consulta la domanda 15 sul retro.

Errore C • Consulta la domanda 16 sul retro.

 $\overrightarrow{E}$ 

 $\bullet$ 

 $\bigoplus$ 

 $\bigoplus$ 

# Ulteriori informazioni

Smaltimento del test digitale

• Una volta che il risultato è stato<br>
visualizzato, smaltisci lo stick tra i<br>
visualizzato, smaltisci lo stick tra i<br>
normali rifiuti indifferenziati. Per farlo,<br>
portastick. Lo stick viene rilasciato<br>
automaticamente. Qu

**Riutilizzo del portastick**<br>• Mentre esegui un test, il portastick<br>• potrebbe essersi bagnato di urina. Assicurati di pulirlo e asciugarlo<br>completamente. Se il risultato o<br>qualsiasi simbolo d'errore appaiono sul<br>display, non è possibile eseguire altri<br>test. Questi saranno visualizzati per<br>8 minuti (o 2 minuti se il display e di nuovo il portastick non appena il display appare vuoto. Quando sei pronta per riutilizzare il portastick, ripeti le istruzioni dal punto 1 usando un nuovo stick.

## Domande e risposte

1

**D'ornance de la lunghezza abituale del**<br>**Non so qual è la lunghezza abituale del mio ciclo o la lunghezza del mio ciclo è<br><b>variabile. Come posso sapere quando**<br>**iniziare il test?**<br>Se non conosci la lunghezza abituale del<br> determinato la lunghezza del tuo ciclo puoi utilizzare le istruzioni riportate sul retro per determinare quando iniziare i test.

Se la lunghezza del tuo ciclo varia di più di 3 giorni, scegli il ciclo più breve negli ultimi 6 mesi per determinare quando iniziare i test. Per rilevare il picco di LH,

potrebbe essere necessario iniziare una<br>nuova confezione e utilizzare un nuovo<br>portastick e nuovi stick.<br>In alternativa, se desideri iniziare i test<br>senza conoscere la lunghezza del tuo<br>ciclo, ti consigliamo di iniziare a confezione per continuare a eseguire i test). (Consulta la domanda 9).

## 2 La lunghezza del mio ciclo è al di fuori dell'intervallo mostrato nella tabella. Come posso sapere quando iniziare il test?

Se il tuo ciclo non supera i 21 giorni,<br>inizia il test dal giorno 5. Se il tuo ciclo è<br>più lungo di 40 giorni, inizia il test<br>17 giorni prima dell'inizio previsto per il nuovo ciclo.

### 3 A quale ora del giorno devo eseguire

**i test?**<br>Puoi eseguire i test a qualsiasi ora del<br>giòrno, ma ogni giorno dovresti eseguirli<br>più o meno alla stessa ora. È importante<br>non urinare per almeno 4 ore prima di eseguire un test.

## 4 Devo utilizzare tutti i test?

No. Puoi interrompere i test quando rilevi il picco di LH (primo giorno del picco di LH) e conservare il portastick e i test che restano per il prossimo ciclo, se è necessario.

5 Ho eseguito un test, ma il simbolo di<br>"test pronto" non ha iniziato a<br>lampeggiare. Che cosa significa?<br>Il test non è stato eseguito<br>correttamente. Entro 10 minuti dal test, sul display apparirà un simbolo di errore.<br>Esegui nuovamente il test con un nuovo<br>stick. Per informazioni sulla ripetizione<br>del test, fai riferimento alla domanda<br>15 e a **'Riutilizzo del portastick'.** 

# 6

**Che cosa devo fare se il portastick<br>si bagna?**<br>Se il portastick si bagna, devi asciugarlo<br>e pulirlo. Qualche spruzzo non<br>danneggia il portastick, ma se il<br>portastick si bagna molto potrebbe<br>danneggiarsi. In tal caso, il d errore.

### $\boldsymbol{\sigma}$ Ho eseguito un test ma sul display non è apparso alcun risultato. Che cos

**significa?**<br>Il risultato deve apparire sul display<br>entro 3 minuti dall'esecuzione del test.<br>Se non appare alcun risultato, sul display apparirà un simbolo di errore entro 10 minuti. Consulta la domanda 15.

8 **Quanto è accurato Clearblue Digitale?**<br>Durante un'ampia serie di prove di<br>laboratorio è stato dimostrato che Clearblue Digitale ha un'accuratezza superiore al 99% nella rilevazione del picco di LH prima dell'ovulazione. La sensibilità di Clearblue Digitale è di 40 mIU/ml.

# 9 Non ho ancora rilevato il picco di LH. Perché?

Il tuo picco di LH potrebbe essere troppo basso per essere rilevato, oppure in questo ciclo mestruale potrebbe non essere avvenuta l'ovulazione. Questo non è insolito, ma se non vedi il<br>tuo picco LH per 3 cicli mestruali<br>consecutivi, ti consigliamo di parlarne<br>con il tuo medico. Se non esegui un<br>test, potresti non considerare il tuo picco<br>di LH, quindi ricorda di e come indicato.

# 10

- 
- **Vi sono farmaci o condizioni di salute<br>
che possono influire sul risultato?**<br> **•** Prima di eseguire un test, leggi sempre<br>
le istruzioni del produttore di qualsiasi<br>
farmaco che stai assumendo.<br>
 Alcune situazioni medich farmaci che favoriscono la fertilità,<br>contenenti ormone luteinizzante o<br>gonadotropina corionica umana (hCG).<br>Consulta il tuo medico.<br>• Se ti sono stati diagnosticati problemi<br>di fertilità, devi consultare il tuo<br>medico per
- 
- test, ma può influire sulla lunghezza del ciclo e quindi sul periodo in cui eseguire i test. Per continuare i test potrebbe essere necessario iniziare una nuova confezione e utilizzare un nuovo portastick e nuovi stick. • Se ottieni risultati imprevisti, dovresti parlarne con il tuo medico.

# ጠ Ho smesso recentemente di usare un metodo di contraccezione ormonale (es. pillola anticoncezionale). Questo influenzerà il risultato?

No, non influirà sui tuoi risultati. Tuttavia, la contraccezione ormonale ha interrotto l'andamento ormonale naturale e, se l'hai interrotta recentemente, i tuoi cicli potrebbero essere irregolari e richiedere del tempo per stabilizzarsi.

Prima di usare Clearblue Digitale potresti aspettare fino a quando non hai avuto due cicli mestruali naturali e non hai preso nota della loro durata.

# **Panso di essere rimasta incinta,**

**che cosa devo fare?**<br>Prova la nostra gamma di Test di<br>gravidanza Clearblue, che hanno<br>un'accuratezza del 99% nel rilevare la<br>gravidanza dal giorno previsto per le<br>mestruazioni. Se sei incinta, dovresti<br>informazioni su ciò

### **13** Ho usato Clearblue Digitale per svariati mesi e non sono rimasta incinta. Perché?

Coppie normali e sane potrebbero impiegare molti mesi prima che si verifichi una gravidanza. Se hai meno di 35 anni e non sei rimasta incinta dopo 12 mesi di tentativi, ti consigliamo di parlare con il tuo medico. Se hai più di 35 anni devi consultare il tuo medico dopo 6 mesi di tentativi, mentre se hai più di 40 anni devi consultarlo immediatamente.

# Messaggi di errore

Sul display è apparso un simbolo<br>
lampeggiante (Errore A).<br>
Che cosa significa?<br>
Lo stick di test è stato espulso<br>
troppo presto. Se non viene reinserito 14

abbastanza rapidamente, sullo schermo apparirà un ulteriore simbolo d'errore. Consulta la domanda 15.

# Questo simbolo (Errore B) è apparso sul display. Che cosa significa?  $\mathbf{f}$

Si è verificato un errore durante il test.

- La causa potrebbe essere una delle seguenti: L'urina è stata applicata all'estremità assorbente prima che lo stick sia stato
- inserito nel portastick. L'estremità assorbente non è stata rivolta verso il basso, oppure il test non è stato appoggiato in piano dopo l'applicazione dell'urina.
- È stata utilizzata troppa o troppo poca
- urina. Lo stick è stato espulso troppo presto. Questo simbolo verrà visualizzato per 8 minuti.

Devi rieseguire il test, usando un nuovo<br>stick e seguendo le istruzioni con<br>attenzione. Fai riferimento a<br>**'Riutilizzo del portastick'.** 

Questo simbolo (Errore C) **16** 

**è apparso sul display.<br>Che cosa significa?**<br>Il test non ha funzionato come previsto.<br>Questo può essere dovuto al fatto che non sono state seguite le istruzioni per<br>l'uso. Se nella confezione hai degli stick<br>inutilizzati, **non** utilizzarli con questo<br>portastick. Devi eseguire un altro test<br>con una nuova confezione. Segui con<br>attenzione le istru

# $\mathbf{r}$

**Il display è rimasto vuoto.**<br>Che cosa significa?<br>Il test non ha funzionato come<br>previsto. Questo può essere dovuto al<br>fatto che non sono state seguite le<br>istruzioni per l'uso. Se non hai applicato<br>l'urina allo stick, rimu daccapo. Se il portastick rimane vuoto dovrà

essere sostituito.

# www.clearblue.com Gli operatori sono disponibili dal Lun-Ven ore 08:00–16:00, festivi esclusi.

800 931 557 Gratuito da rete fissa, da rete mobile possibili addebiti. Tutte le chiamate vengono registrate e potrebbero essere monitorate al fine di Controllo della Qualità. Vi preghiamo di essere pronti a citare il numero di lotto. Esclusivamente per assistenza tecnica.

Questo monitor digitale IVD soddisfa i requisiti di emissioni e immunità dello standard EN 61326-2-6:2006. Le contromisure EMC adottate in questo strumento elettronico forniscono una ragionevole protezione contro gli effetti delle interferenze elettromagnetiche che probabilmente si possono riscontrare in ambiente domestico. Le seguenti avvertenze preventive si applicano alle apparecchiature conformi a EN 61326-2-6:2006.

a) L'utilizzo di questo strumento in un ambiente secco, in particolare se sono presenti materiali sintetici (abiti sintetici, moquette, ecc.) può causare scariche elettrostatiche dannose con conseguenti errori nei risultati.

b) Questo strumento non deve essere utilizzato nelle immediate vicinanze di sorgenti di forti radiazioni elettromagnetiche (es. telefoni cellulari), in quanto possono impedirne il corretto funzionamento.

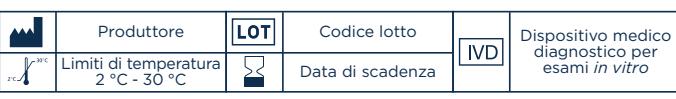

Poiché la cura prenatale è estremamente importante per la salute del bambino, ti raccomandiamo di consultare il tuo medico prima di tentare il concepimento.

Per test eseguiti a casa in modo autonomo. Solo per uso diagnostico *in vitro.* 

Non per uso interno. Non riutilizzare gli stick di test.

Tenere lontano dalla portata dei bambini. Conservare a 2 °C – 30 °C.

Portare a temperatura ambiente per 30 minuti se refrigerato.

Non utilizzare se la pellicola di alluminio contenente gli stick di test è danneggiata.

Non usare lo stick di test dopo la data di scadenza. Con il portastick usa solo gli stick del Test di ovulazione Clearblue Digitale. Non utilizzare come contraccettivo.

SPD Swiss Precision Diagnostics GmbH (SPD), Route de St Georges 47, 1213 Petit-Lancy, Ginevra, Svizzera. Clearblue è un marchio di fabbrica di SPD. ©2017 SPD. Tutti i diritti riservati.

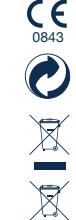